## **РУКОВОДСТВО ПОЛЬЗОВАТЕЛЯ ЭЛЕКТРОННОГО УМК «Социальная психология»**

Весь учебный материал разбит на десять тематических блоков. В состав каждого из них входит соответствующий теоретический материал и план практического занятия.

ЭУМК представлен в виде электронного документа в формате .pdf с системой внутренней навигации, гиперссылками на материалы интернет-ресурсов и презентации. Для его использования необходим компьютер со следующими характеристиками:

- − процессор не ниже Core 2 Duo;
- − 2 Gb RAM; свободное место на HDD 2,5 Мb;
- − Windows XP/7/8/8.1/10/11;
- − привод CD-ROM/DVD-ROM;

− установленное программное обеспечение для просмотра pdfфайлов, pptx-файлов, видеофайлов;

− установленный браузер и доступ компьютера к сети Интернет.

## **1.** *Запуск электронного УМК*

Для оптимального быстродействия программы необходимо скопировать на жёсткий диск компьютера папку с файлами ЭУМК «Социальная психология», затем запустить файл Социальная психология.pdf, после чего откроется следующее диалоговое окно: левая часть – содержание (раскрывающийся список); правая часть – текст ЭУМК (информативная) (рисунок 1).

## **2.** *Работа с ЭУМК*

Навигация по документу осуществляется с помощью горизонтального меню вверху окна либо непосредственно по странице «СОДЕРЖА-НИЕ», где переход к интересующей теме **осуществляется щелчк**ом по требуемой позиции (рисунок 2).

1

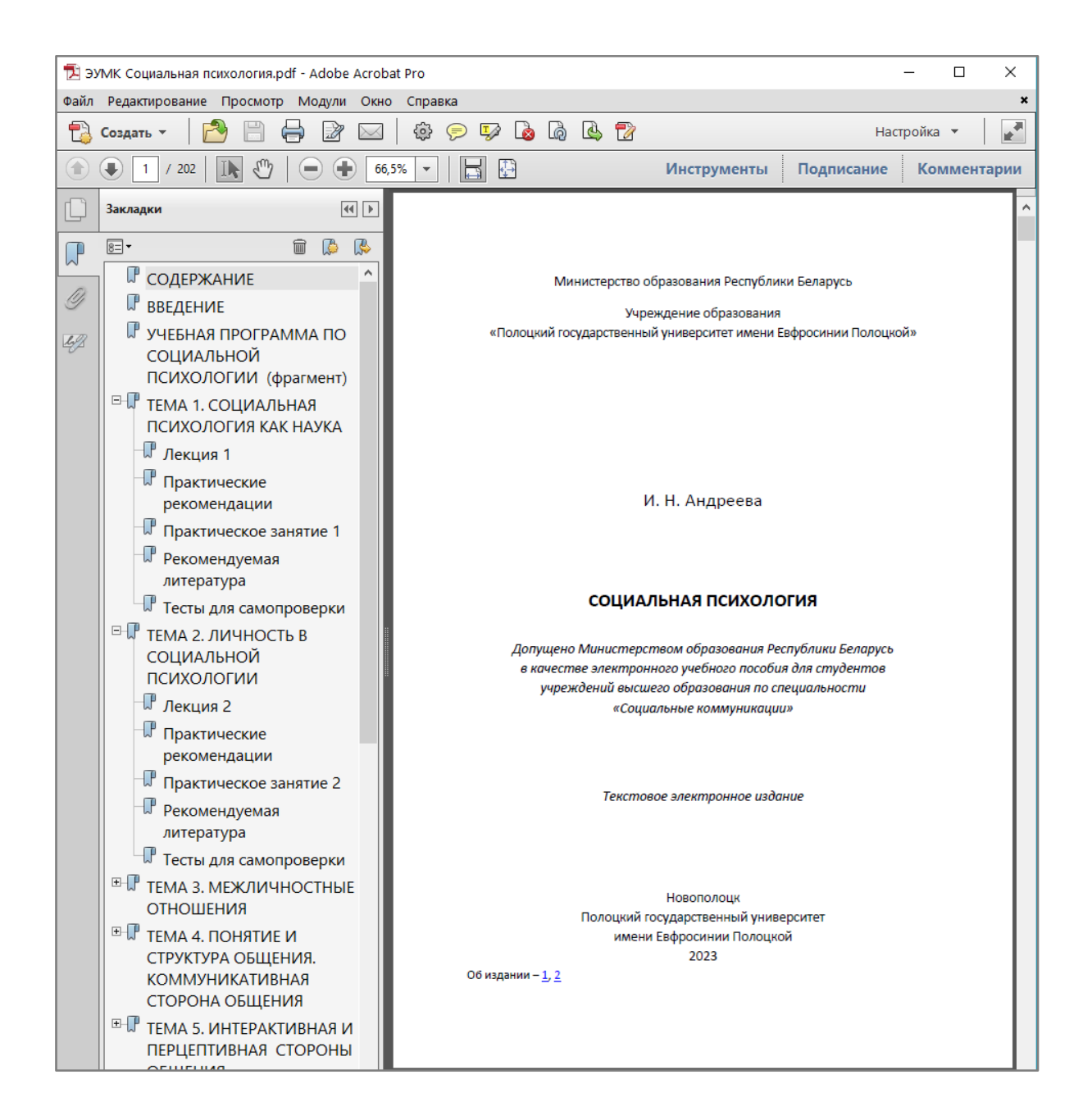

Рисунок 1. - Титульная страница

| > ЭУМК Социальная психология.pdf - Adobe Acrobat Pro               |                                                                            | □<br>×                   |
|--------------------------------------------------------------------|----------------------------------------------------------------------------|--------------------------|
| Файл Редактирование Просмотр Модули Окно<br>$\mathbf x$<br>Справка |                                                                            |                          |
| 涩<br>{၀}<br>Создать -<br>$\prec$                                   | 8 Z<br>t.<br>$\mathbb{F}_{\mathscr{P}}$<br>ø<br>⊜                          | $\vec{r}$<br>Настройка ▼ |
| $\zeta^{m}$<br>Œ<br>Ŧ<br>×<br>Ξ<br>202<br>$=$<br>4<br><b>IR</b>    | 碍<br>Подписание<br>66,5%<br>$\overline{\phantom{a}}$<br><b>Инструменты</b> | Комментарии              |
| $\left  44 \right $ $\left  1 \right $<br>Закладки                 |                                                                            |                          |
| $\mathbb{R}$<br>B<br>$\overline{\overline{8}}$ -<br>圙<br>₽         |                                                                            |                          |
| ٨<br>⊮<br>СОДЕРЖАНИЕ<br>0                                          | <b>СОДЕРЖАНИЕ</b>                                                          |                          |
| <b>ПР</b> ВВЕДЕНИЕ                                                 |                                                                            |                          |
| П УЧЕБНАЯ ПРОГРАММА ПО<br>42                                       | УЧЕБНАЯ ПРОГРАММА ПО СОЦИАЛЬНОЙ ПСИХОЛОГИИ (фрагмент)  9                   |                          |
| <b>СОЦИАЛЬНОЙ</b><br>ПСИХОЛОГИИ (фрагмент)                         |                                                                            |                          |
|                                                                    |                                                                            |                          |
| <sup>⊞-</sup> Ѿ ТЕМА 1. СОЦИАЛЬНАЯ<br>ПСИХОЛОГИЯ КАК НАУКА         |                                                                            |                          |
|                                                                    |                                                                            |                          |
| <b>⊞ ПР</b> ТЕМА 2. ЛИЧНОСТЬ В                                     |                                                                            |                          |
| <b>СОЦИАЛЬНОЙ</b>                                                  |                                                                            |                          |
| ПСИХОЛОГИИ                                                         |                                                                            |                          |
| <sup>EI-</sup> II <sup>P</sup> ТЕМА 3. МЕЖЛИЧНОСТНЫЕ               |                                                                            |                          |
| <b>ОТНОШЕНИЯ</b>                                                   |                                                                            |                          |
| <b>E-IP</b> ТЕМА 4. ПОНЯТИЕ И                                      |                                                                            |                          |
| СТРУКТУРА ОБШЕНИЯ.                                                 |                                                                            |                          |
| <b>КОММУНИКАТИВНАЯ</b>                                             |                                                                            |                          |
| СТОРОНА ОБЩЕНИЯ                                                    |                                                                            |                          |
| <sup>⊞-</sup> ТЕМА 5. ИНТЕРАКТИВНАЯ И                              |                                                                            |                          |
| ПЕРЦЕПТИВНАЯ СТОРОНЫ                                               |                                                                            |                          |
| ОБЩЕНИЯ                                                            |                                                                            |                          |
| $H$ TEMA 6.                                                        |                                                                            |                          |
| СОЦИАЛЬНО-ПСИХОЛОГИ                                                | ТЕМА 4. ПОНЯТИЕ И СТРУКТУРА ОБЩЕНИЯ.                                       |                          |
| ЧЕСКИЕ ОСОБЕННОСТИ                                                 |                                                                            |                          |
| ГРУППЫ                                                             |                                                                            |                          |
| ⊞ ТЕМА 7. ГРУППОВАЯ                                                |                                                                            |                          |
| ДИНАМИКА                                                           |                                                                            |                          |
| <sup>⊞-</sup> ТЕМА 8. МЕЖГРУППОВЫЕ                                 |                                                                            |                          |
| <b>ОТНОШЕНИЯ</b>                                                   | ТЕМА 5. ИНТЕРАКТИВНАЯ И ПЕРЦЕПТИВНАЯ СТОРОНЫ ОБЩЕНИЯ  84                   |                          |
| <b>E-IP</b> ТЕМА 9. ПСИХОЛОГИЯ                                     |                                                                            |                          |
| БОЛЬШИХ СОЦИАЛЬНЫХ                                                 |                                                                            |                          |
| ГРУПП                                                              |                                                                            |                          |
| <b>E TEMA 10. ПРИМЕНЕНИЕ</b>                                       |                                                                            |                          |
| <b>СОЦИАЛЬНОЙ</b>                                                  | 4                                                                          |                          |
| ПСИХОЛОГИИ НА                                                      |                                                                            |                          |
| <b>ПРАКТИКЕ</b>                                                    |                                                                            |                          |
| <b>PE3ЮME</b>                                                      |                                                                            |                          |
|                                                                    |                                                                            |                          |

**Рисунок 2. – Навигация по странице «СОДЕРЖАНИЕ»**

В тексте присутствуют ссылки на интернет-ресурсы, по щелчку мыши осуществляется переход по ссылке (рисунок 3).

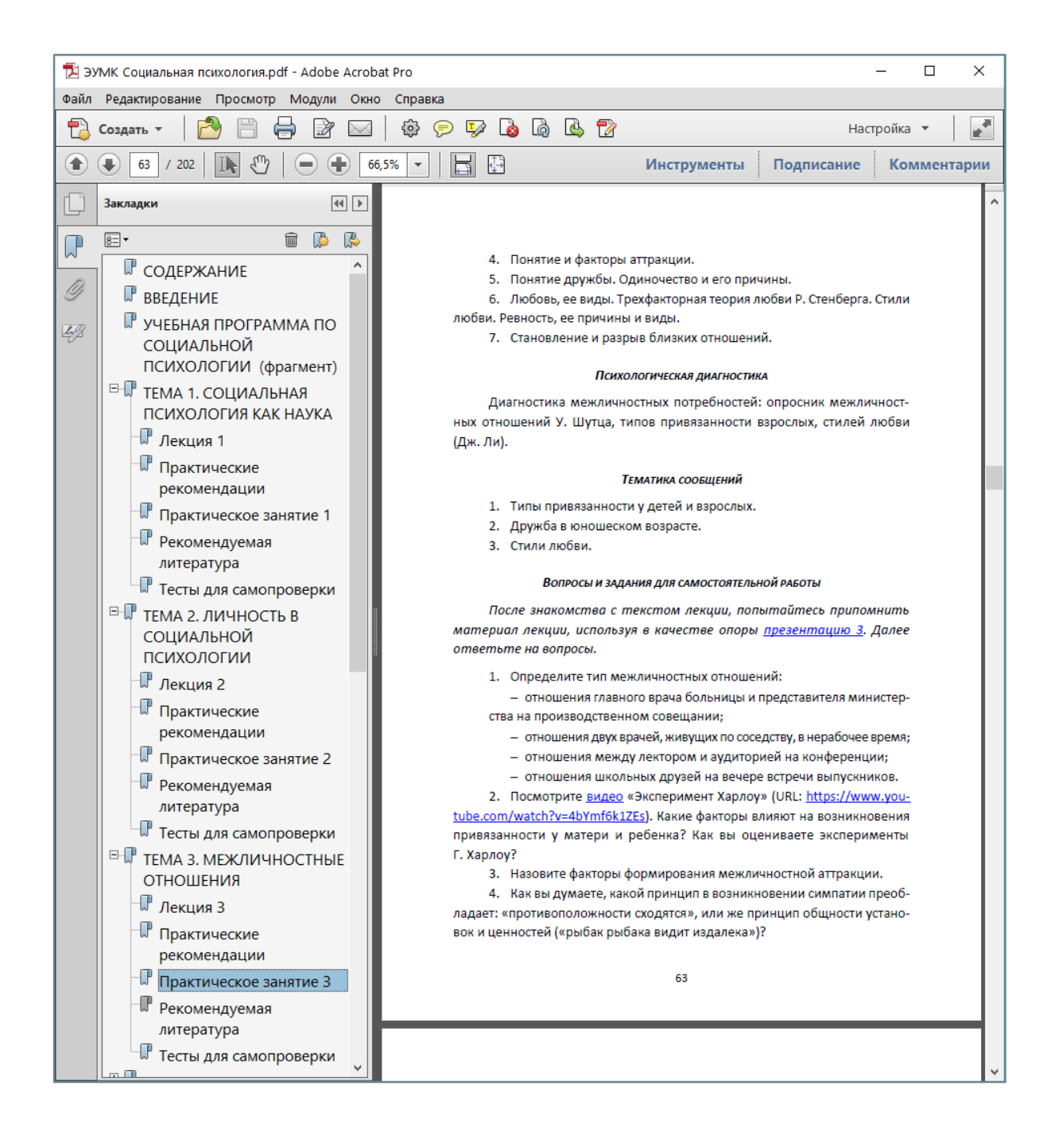

**Рисунок 3. – Ссылка на интернет-ресурс**

В структуру ЭУМК входит раздел СЛОВАРЬ ОСНОВНЫХ ПОНЯТИЙ, переход к которому осуществляется с помощью <mark>горизонтального меню</mark> либо страницы СОДЕРЖАНИЕ (рисунок 4).

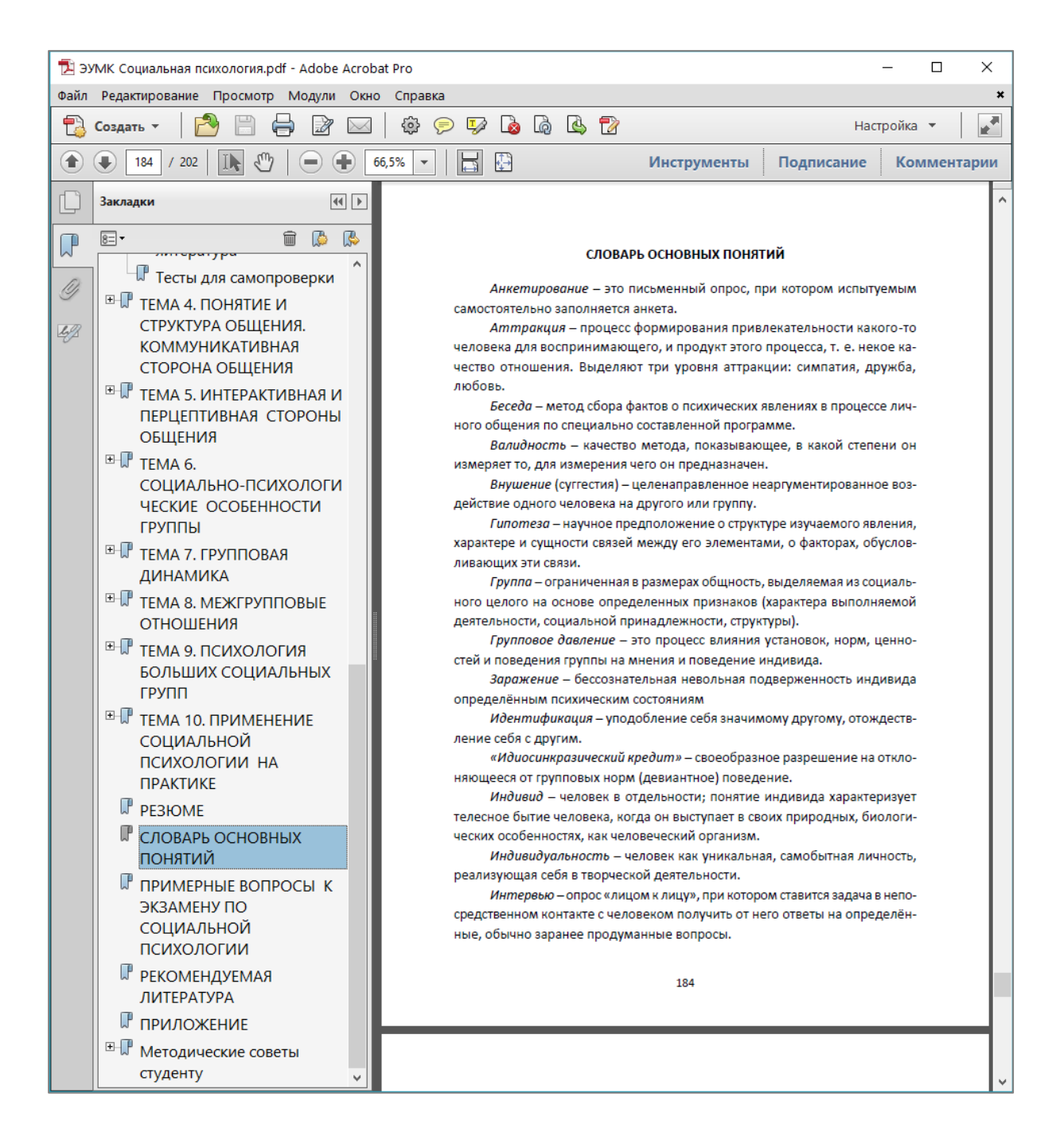

**Рисунок 4. – Словарь основных понятий в структуре ЭУМК**

В структуру электронного УМК включена учебная программа учреждения высшего образования «Социология и социальная психология» для специальности 1-23 01 15 «Социальные коммуникации» (рисунок 5), которая открывается по ссылке УЧЕБНАЯ ПРОГРАММА ПО СОЦИАЛЬНОЙ ПСИХОЛО-ГИИ в горизонтальном меню, либо в тексте ЭУМК (рисунок 6).

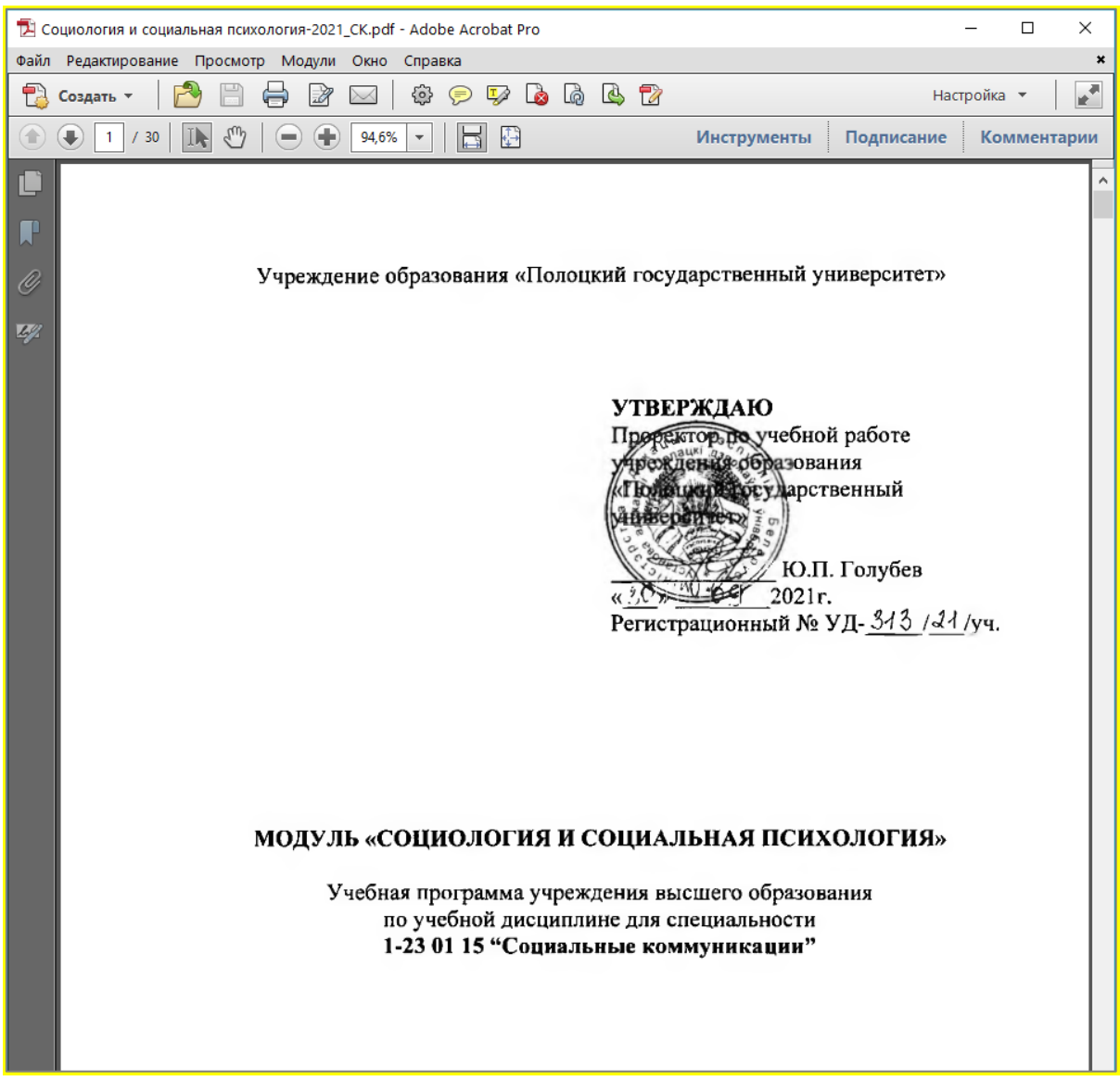

**Рисунок 5. – Учебная программа**

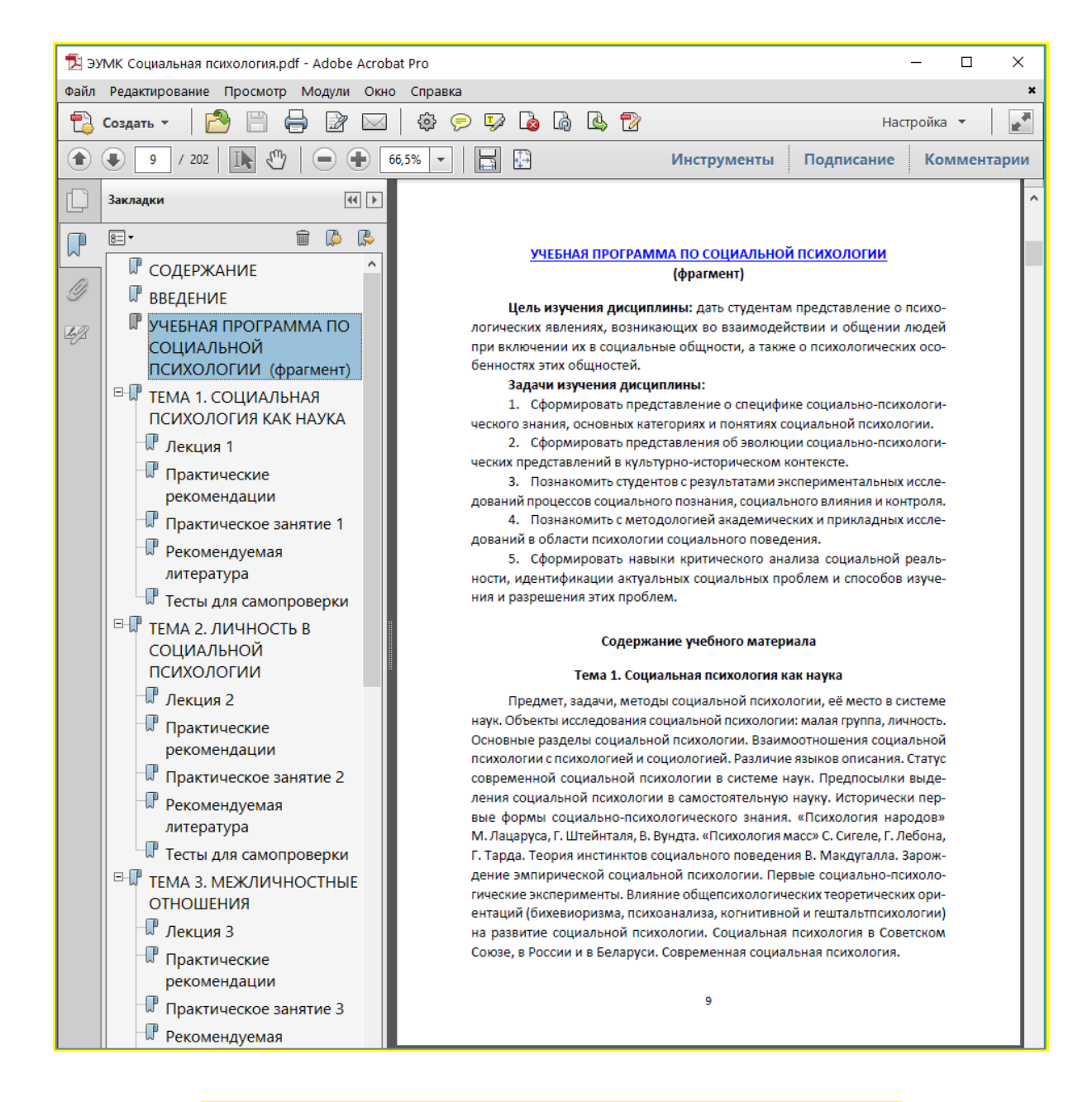

## Рисунок 6. - Ссылка на учебную программу в тексте ЭУМК